Завод «АГУНА» г. Екатеринбург

# МОДУЛЬ УПРАВЛЕНИЯ ACS 211 (**версия прошивки 1.87 и выше**) ОБМЕН С ИСПОЛЬЗОВАНИЕМ ПРОТОКОЛА MODBUS

БКГН.0211.000 РД (**версия 1.4 от 01.10.22**)

2022 г.

#### 1. О документе.

Документ описывает реализацию протокола Modbus в контроллере управления газовым котлом ACS 211. Содержится информация необходимая для программистов при подключении контроллеров к SCADA системам или при создании распределенных систем автоматики.

## 2. Интерфейс

Контроллер ACS 211 имеет последовательный интерфейс RS-485. Поддерживается протокол верхнего уровня Modbus с форматом пакета RTU в полном соответствии с документом <Modbus over Serial Line Specification & Implementation guide V1.0>. Поддерживаются скорости передачи 9600Кбит/с и 19200Кбит/с. Поддерживаются контроль четности Even, или None, 1 или 2 стоповых бита. Скорость соединения и его параметры задаются в параметрах контроллера.

#### 3. Адреса устройств Modbus

Все устройства поддерживают команды Modbus в полном соответствии с синтаксисом запроса и ответа определенным в локументе <Modbus Application Protocol Specification v1.1a>. Поддерживаются как широковещательные запросы (адрес устройства 00h) на запись, так и запросы к конкретным устройствам по их адресам. Адрес устройства может быть от 01h до F7h. Диапазон адресов F8h-FFh зарезервирован в стандарте Modbus.

Максимальное число устройств на линии 32.

#### 4. Функции

Контроллер поддерживает следующие функции: 03h Чтение регистров (Read Holding Registers)

04h Чтение входных регистров (Read Input Register)

10h Запись нескольких регистров (Write Multiple Registers)

## 5. Модель данных

Контроллер ACS 211 поддерживает тип данных слова (16 бит).

Контроллер ACS 211 содержит по два массива данных один только для чтения, другой для чтения и записи. Каждый массивов данных доступен по разным командам и имеет собственную адресацию данных.

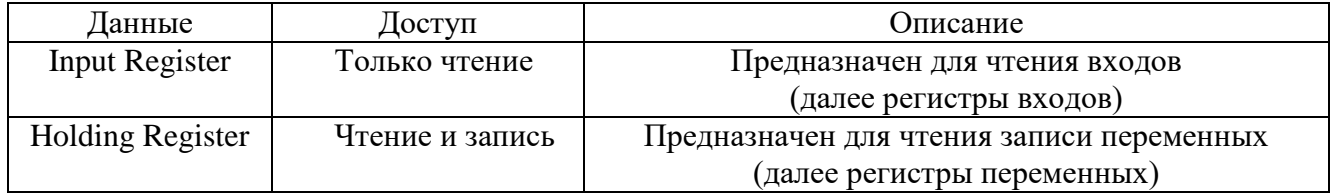

Регистры с адресами свыше 100 для функций 03 и 16 становятся доступными, только если у контроллера ACS 211 параметр "RemoteSetting"=true.

## 6. Адресация

Адреса запрашиваемых регистров по протоколу Modbus и адреса в памяти устройства имеют однозначное табличное соответствие, но не совпадают. Таблица соответствия адресов указана ниже. Основным способом передачи данных по протоколу Modbus является чтение или запись регистров.

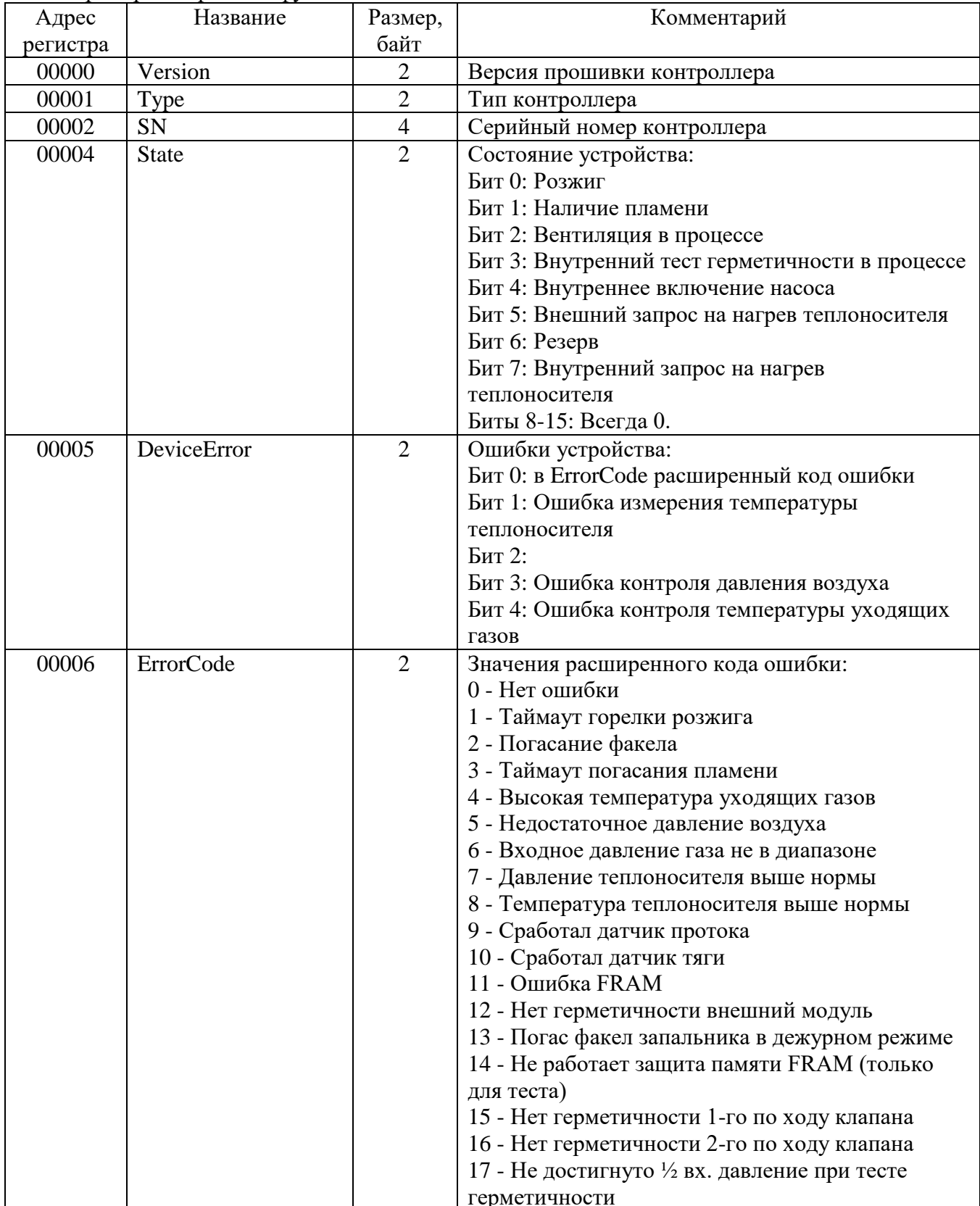

Адреса регистров для функции 04

БКГН 0211 000 РЛ

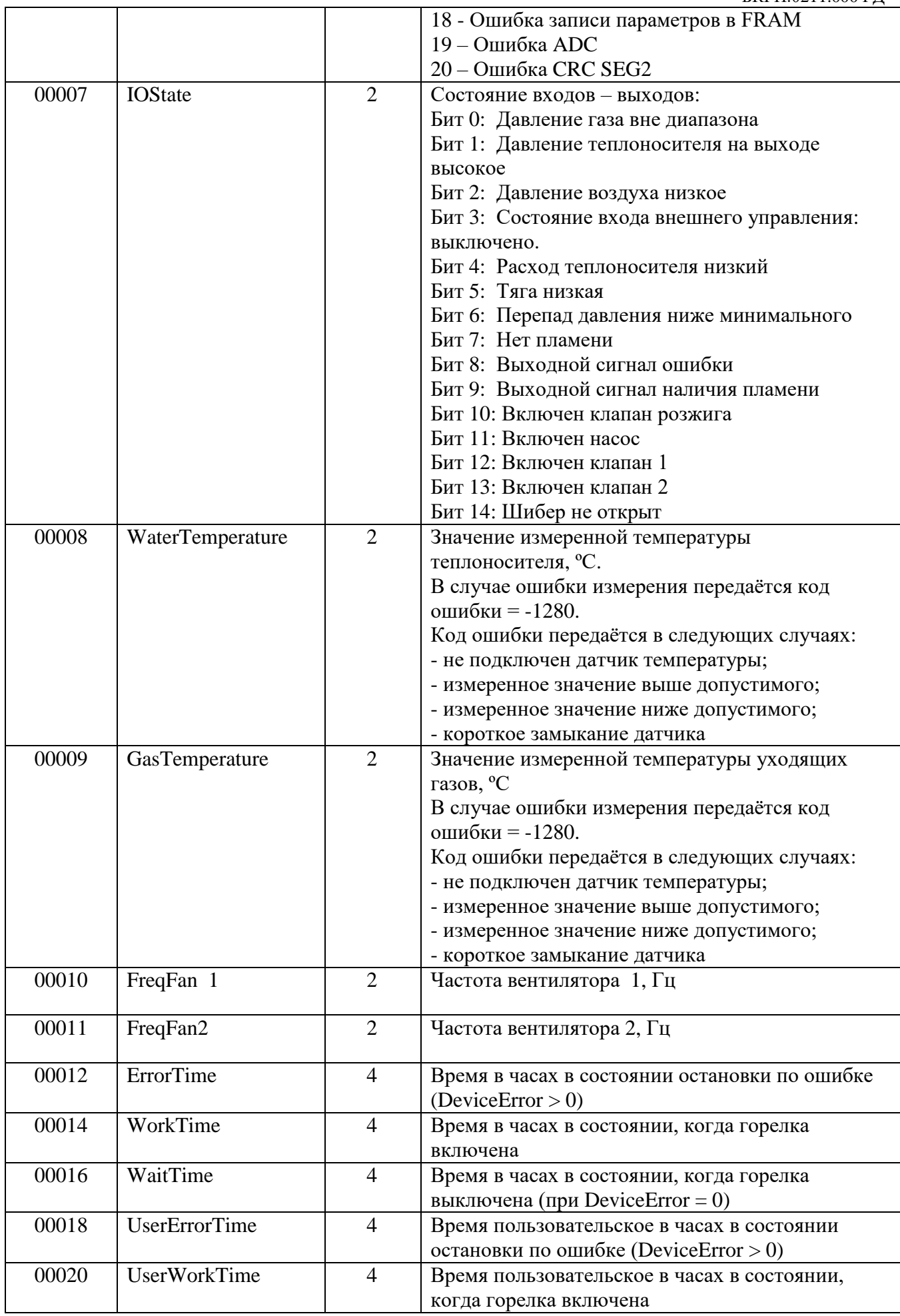

БКГН.0211.000 РЛ

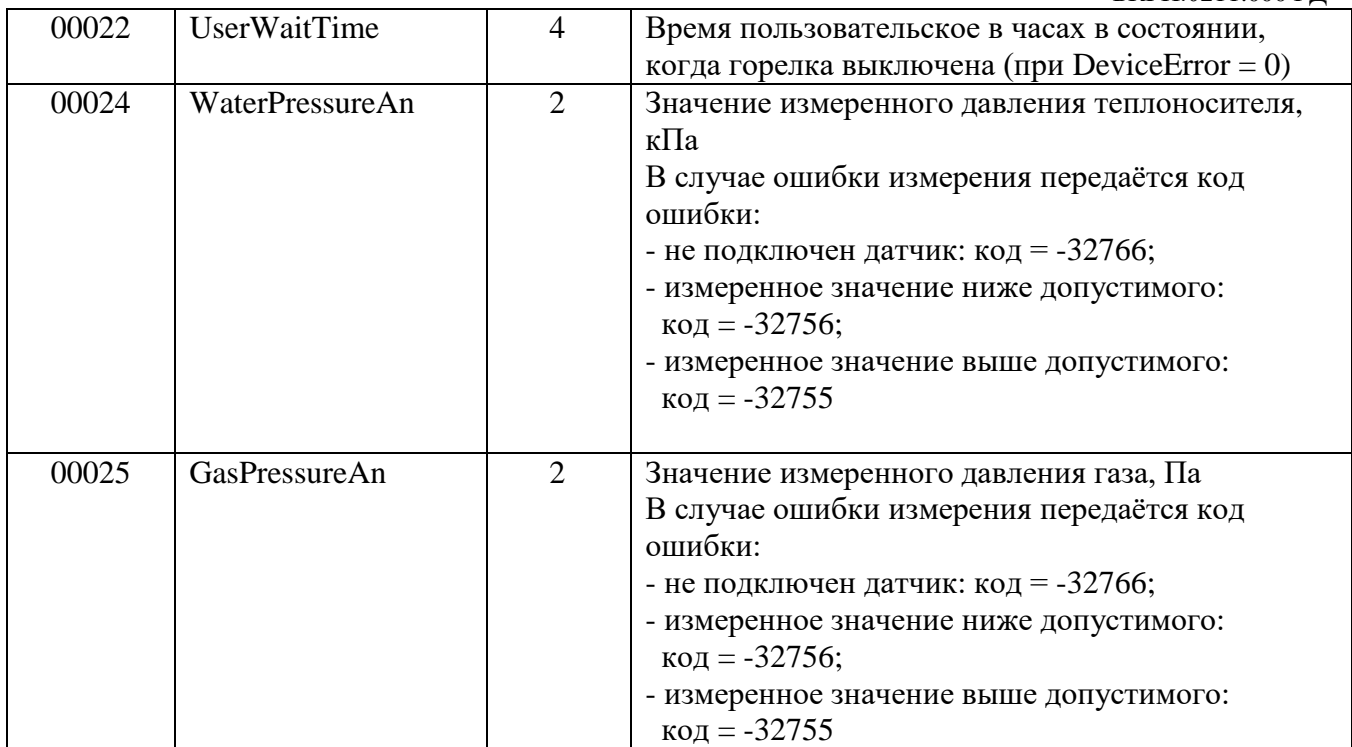

Алреса регистров лля функций 03, 16

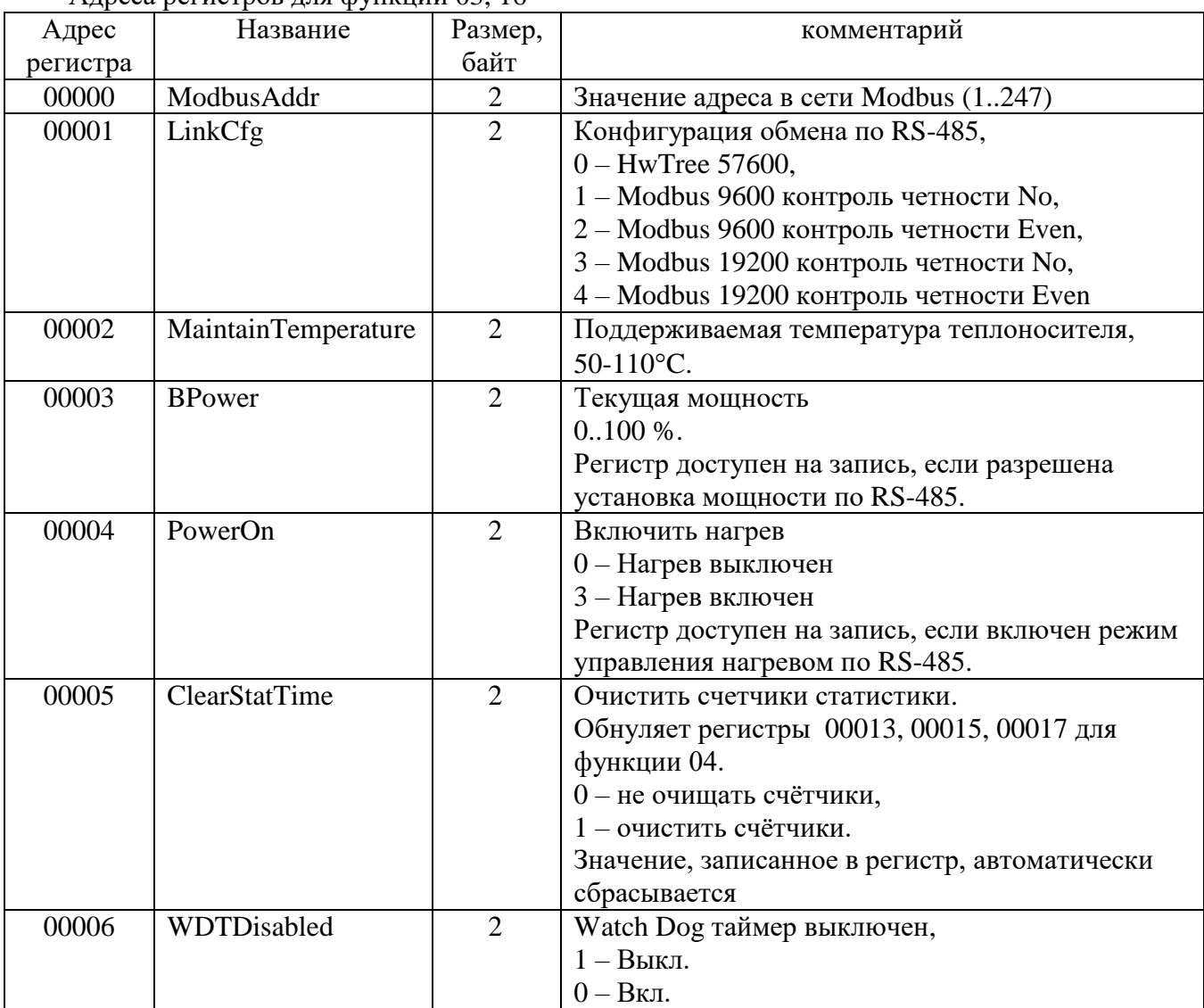

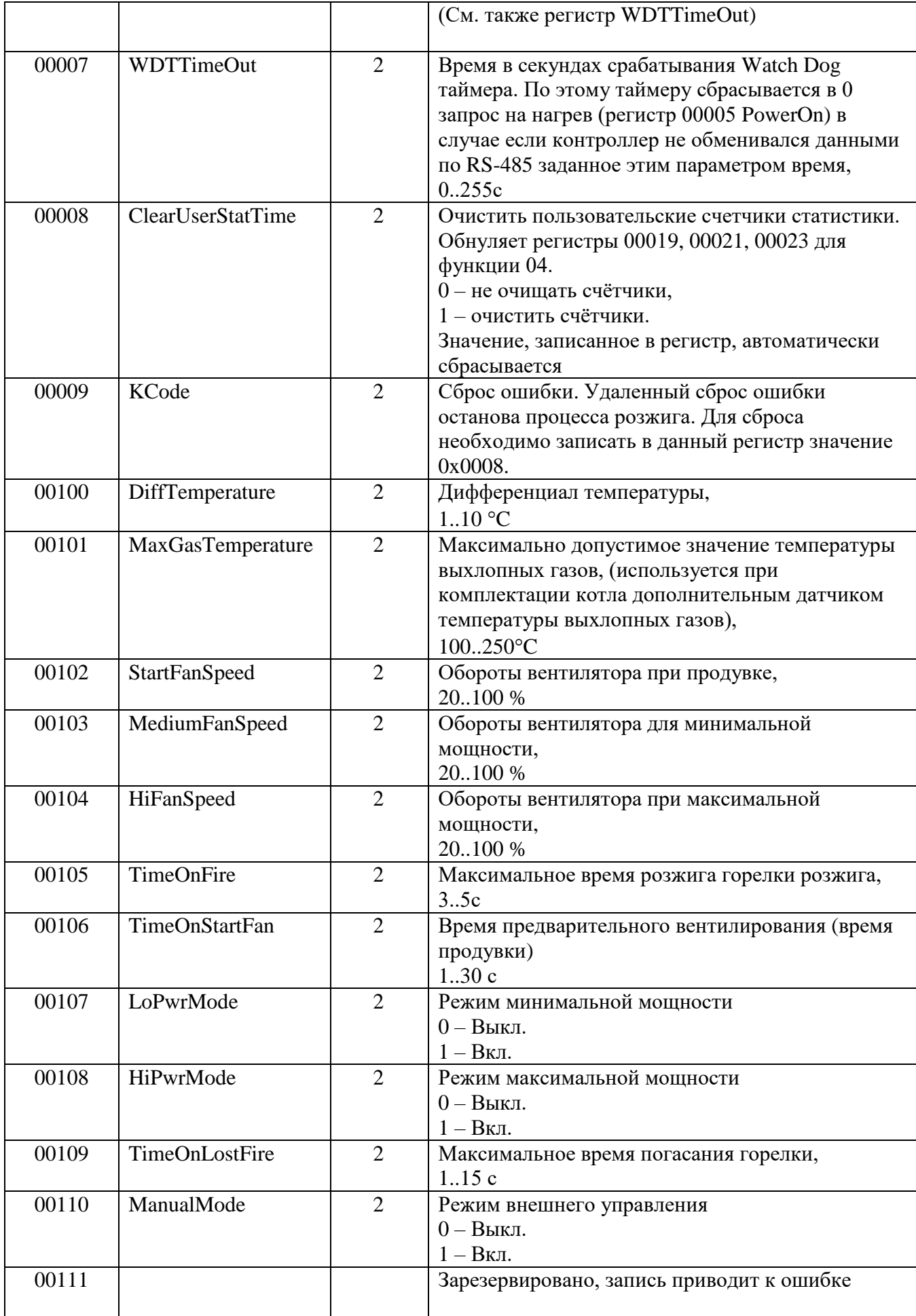

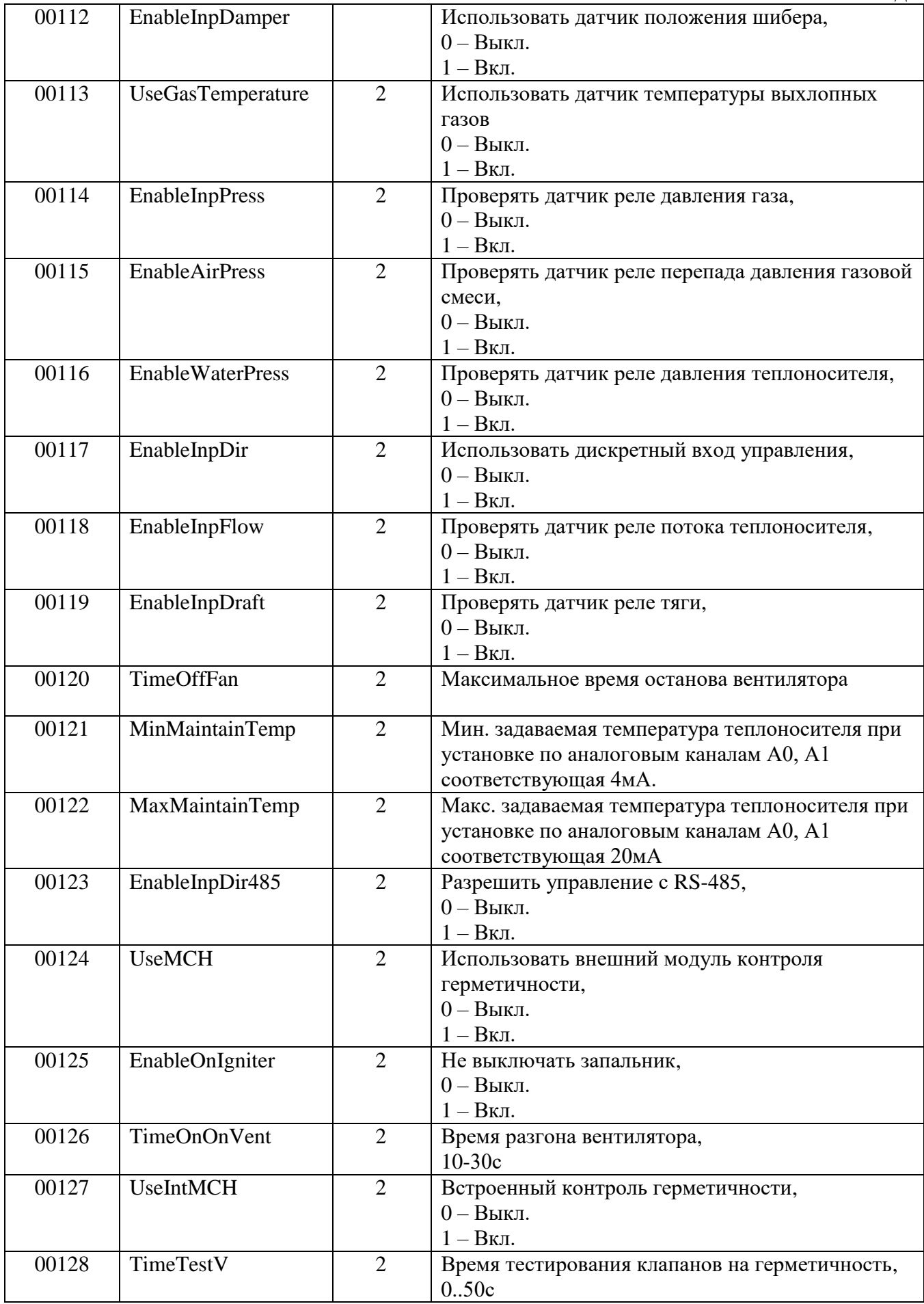

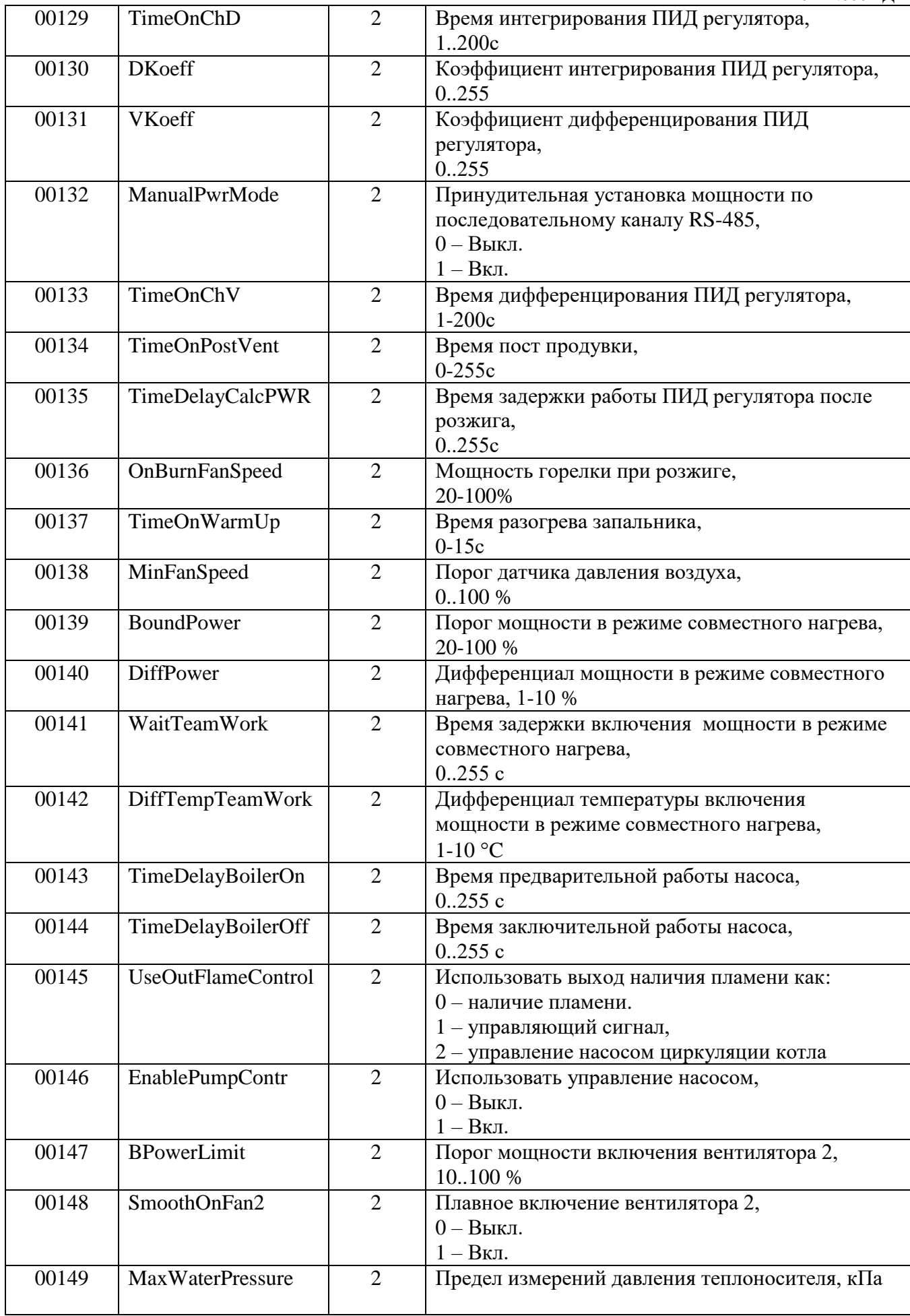

 $EVTH$  0211 000  $D$   $\Pi$ 

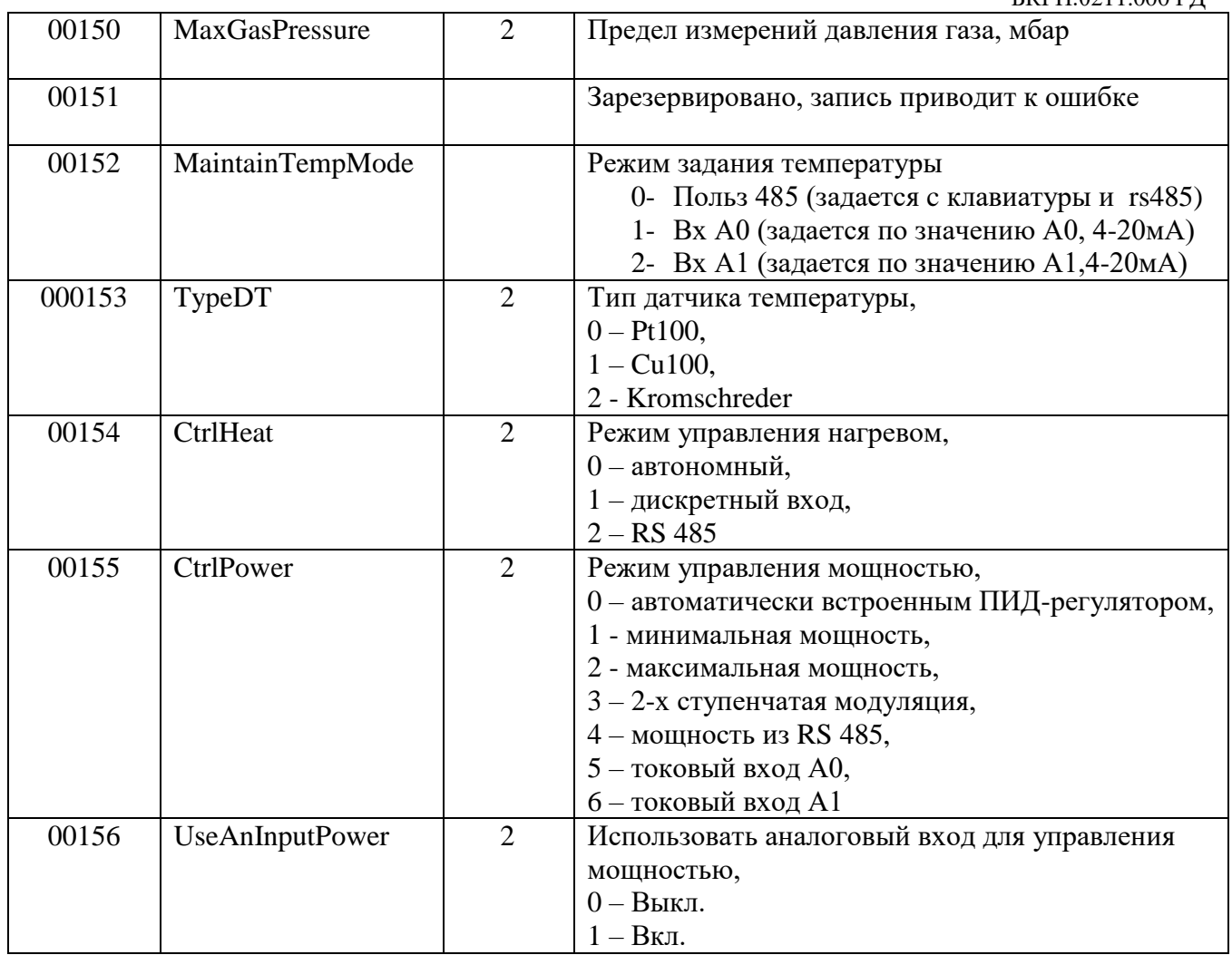

# 7. Исключительные ситуации

Контроллер ACS 211 поддерживает сообщения информирования клиента (мастера) Modbus об исключительных ситуациях (Exception). Формат возвращаемых пакетов полностью соответствует документу <Modbus Application Protocol Specification v1.1a>. Сообщения об исключительных ситуациях возникают только на запросы адресованные данному устройству с правильным значениями CRC/LRC пакета.

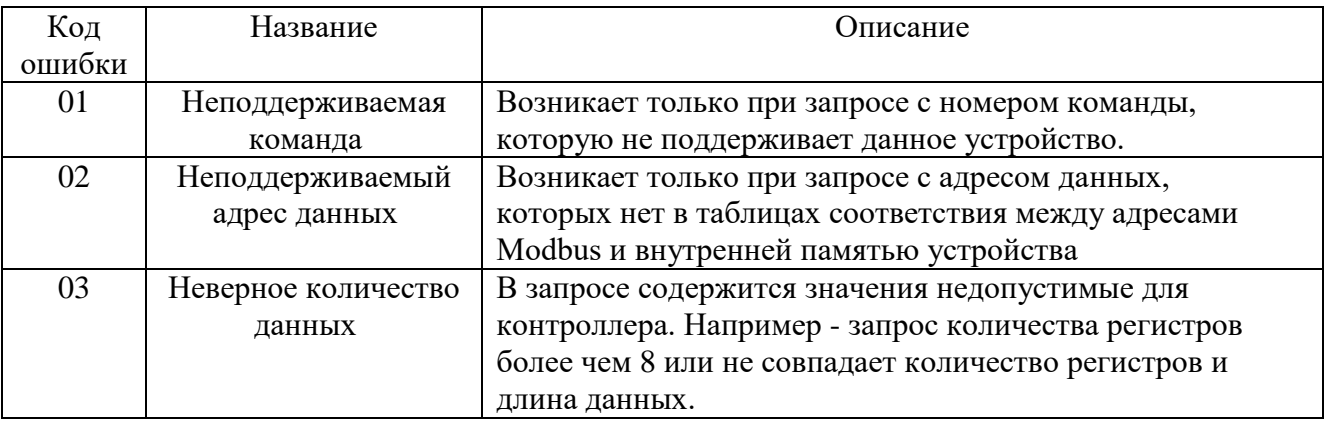

# 8. Задержки между пакетами

Временные задержки между пакетами и символами пакетов полностью

cooтветствуют <Modbus over Serial Line Specification & Implementation guide V1.0>. Между символами одного пакета может быть задержка длинной не более полутора символов. Между пакетами должна быть задержка не менее 3,5 символов. Рекомендуется начать передавать следующий пакет не ранее чем через 4,5 символа после получения последнего бита предыдущего пакета. Если в интервале между 1,5 символами и 3,5 символами после прихода последнего символа, приходит первый символ следующего пакета, сбрасываются оба пакета.

Комментарий: задержка длинной в символ - это время необходимое, для того чтобы передать 8 бит данных при данной скорости передачи и параметрах соединения.

Скорость Минимальное Минимальная Рекомендуемая интерфейса при задержка между время между задержка между параметрах 8N1 символами в пакетами пакетами пакете 9600 Кбит/с  $4,7$ <sub>MC</sub>  $1,6MC$  $3,6MC$ 19200Кбит/с  $0,8$ MC  $1,8$ MC  $2,3$ <sub>Mc</sub>

Рекомендуемые задержки между пакетами: